## 15-122: Principles of Imperative Computation

R5: A Linked List Between Worlds Rob Simmons, Andrew Benson

#### Linked List Segments

```
1 struct list_node {
2 int data;
3 struct list_node* next;
4 };
5 typedef struct list_node list;
6
7 bool is_segment(list* start, list* end) {
8 if (start == NULL) return false;
9 if (start == end) return true;
10 return is_segment(start−>next, end);
11 }
12
13 struct linkedlist_header {
14 list* start;
15 list* end;
16 };
17 typedef struct linkedlist_header linkedlist;
18
19 bool is_linkedlist(linkedlist* L) {
20 if (L == NULL) return false;
21 return is_segment(L−>start, L−>end);
22 }
```
The is\_segment(start, end) function tells us that we can go from start to end by following next pointers without ever encountering NULL (we ignore cyclic linked lists in this recitation). A linkedlist is a non-NULL pointer that captures a reference to both the start and end of a linked list.

Now that we know what a linked list is, how do we create one?

## Creating a new linked list

The following function creates a new linked list with a single data node. Suppose linkedlist\_new(12) is called. Draw the final state of the linked list after that line executes. Use X for struct fields that we haven't initialized yet.

```
1 linkedlist* linkedlist_new(int data)
2 //@ensures is_linkedlist(\result);
3 {
4 list* p = alloc(struct list_node);
5 p−>data = data;
6 p−>next = alloc(struct list_node);
7 linkedlist* L = alloc(struct linkedlist_header);
8 L−>start = p;
9 L−>end = p−>next;
10 return L;
11 }
```
# Adding to the end of a linked list

We can add to either the start or the end of a linked list. When we discussed the implementation of stacks in lecture, we were adding to the front. The following code adds a new list node to the end, the way a queue would:

```
1 void add_end(linkedlist* L, int x)
2 //@requires is_linkedlist(L);
3 //@ensures is_linkedlist(L);
4 {
5 list* p = alloc(struct list_node);
6 L->end->data = x;
7 L−>end−>next = p;
8 L−>end = p;
9 }
```
Suppose add\_end(L, 3) is called on a linked list L that contains before the call, from start to end, the sequence (1, 2).

- 1. Justify the safety of each pointer dereference.
- 2. Draw the state of the linked list after each of lines 5 8 (inclusive). Include the list struct separately before it has been added to the linked list.
- 3. What is the big-O runtime of this function?

# Removing the first item from a linked list

As mentioned earlier, add\_end can be used to implement enq for a queue. To implement deq, we would need a function that removes an element from the start of a linked list.

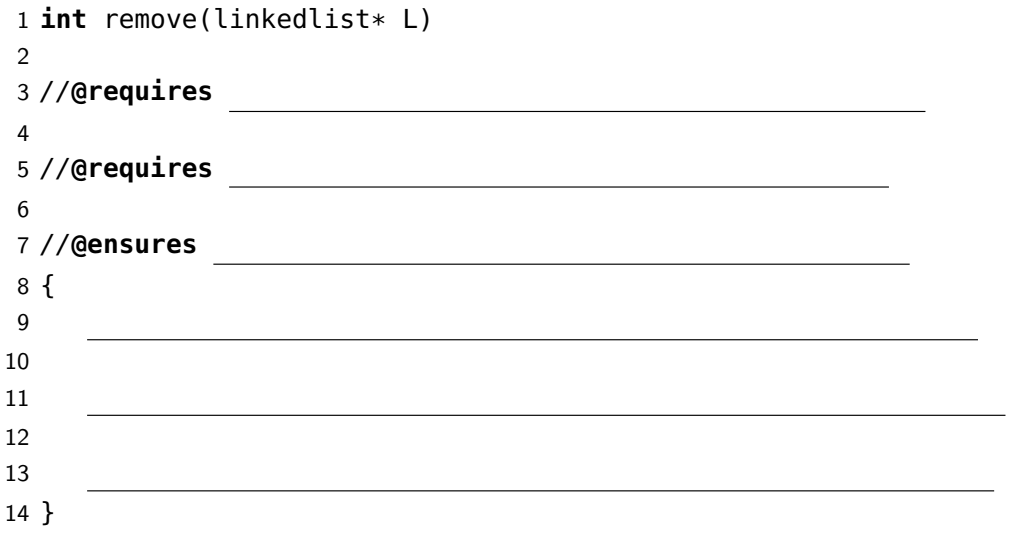

- 1. Fill in the code for the function remove that removes the first element of a linked list. Think carefully about what preconditions you would need.
- 2. What is the big-O runtime of this function?
- 3. If you were to remove an element from the end of the linked list instead, how would the big-O runtime change? Why?